# **6. QR factorization**

- triangular matrices
- QR factorization
- Gram–Schmidt algorithm
- Householder algorithm

### **Triangular matrix**

a square matrix A is **lower triangular** if  $A_{ij} = 0$  for  $j > i$ 

$$
A = \begin{bmatrix} A_{11} & 0 & \cdots & 0 & 0 \\ A_{21} & A_{22} & \cdots & 0 & 0 \\ \vdots & \vdots & \ddots & 0 & 0 \\ A_{n-1,1} & A_{n-1,2} & \cdots & A_{n-1,n-1} & 0 \\ A_{n1} & A_{n2} & \cdots & A_{n,n-1} & A_{nn} \end{bmatrix}
$$

 $A$  is **upper triangular** if  $A_{ij} = 0$  for  $j < i$  (the transpose  $A^T$  is lower triangular)

a triangular matrix is **unit** upper/lower triangular if  $A_{ii} = 1$  for all *i* 

### **Forward substitution**

solve *Ax* = *b* when *A* is lower triangular with nonzero diagonal elements

#### **Algorithm**

$$
x_1 = b_1/A_{11}
$$
  
\n
$$
x_2 = (b_2 - A_{21}x_1)/A_{22}
$$
  
\n
$$
x_3 = (b_3 - A_{31}x_1 - A_{32}x_2)/A_{33}
$$
  
\n:  
\n:  
\n
$$
x_n = (b_n - A_{n1}x_1 - A_{n2}x_2 - \cdots - A_{n,n-1}x_{n-1})/A_{nn}
$$

**Complexity:**  $1 + 3 + 5 + \cdots + (2n - 1) = n^2$  flops

### **Back substitution**

solve  $Ax = b$  when  $A$  is upper triangular with nonzero diagonal elements

#### **Algorithm**

$$
x_n = b_n/A_{nn}
$$
  
\n
$$
x_{n-1} = (b_{n-1} - A_{n-1,n}x_n)/A_{n-1,n-1}
$$
  
\n
$$
x_{n-2} = (b_{n-2} - A_{n-2,n-1}x_{n-1} - A_{n-2,n}x_n)/A_{n-2,n-2}
$$
  
\n
$$
\vdots
$$
  
\n
$$
x_1 = (b_1 - A_{12}x_2 - A_{13}x_3 - \cdots - A_{1n}x_n)/A_{11}
$$

### **Complexity**:  $n^2$  flops

### **Inverse of a triangular matrix**

a triangular matrix *A* with nonzero diagonal elements is nonsingular:

 $Ax = 0 \implies x = 0$ 

this follows from forward or back substitution applied to the equation  $Ax = 0$ 

• inverse of A can be computed by solving  $AX = I$  column by column

$$
A\left[\begin{array}{cccc} x_1 & x_2 & \cdots & x_n \end{array}\right] = \left[\begin{array}{cccc} e_1 & e_2 & \cdots & e_n \end{array}\right] \qquad (x_i \text{ is column } i \text{ of } X)
$$

- inverse of lower triangular matrix is lower triangular
- inverse of upper triangular matrix is upper triangular
- complexity of computing inverse of  $n \times n$  triangular matrix is

$$
n^2 + (n-1)^2 + \dots + 1 \approx \frac{1}{3}n^3
$$
 flops

# **Outline**

- triangular matrices
- **QR factorization**
- Gram–Schmidt algorithm
- Householder algorithm

### **QR factorization**

if  $A \in \mathbf{R}^{m \times n}$  has linearly independent columns then it can be factored as

$$
A = \begin{bmatrix} q_1 & q_2 & \cdots & q_n \end{bmatrix} \begin{bmatrix} R_{11} & R_{12} & \cdots & R_{1n} \\ 0 & R_{22} & \cdots & R_{2n} \\ \vdots & \vdots & \ddots & \vdots \\ 0 & 0 & \cdots & R_{nn} \end{bmatrix}
$$

• vectors  $q_1, \ldots, q_n$  are orthonormal *m*-vectors:

$$
||q_i|| = 1, \qquad q_i^T q_j = 0 \quad \text{if } i \neq j
$$

- diagonal elements *Rii* are nonzero
- if  $R_{ii}$  < 0, we can switch the signs of  $R_{ii}$ , ...,  $R_{in}$ , and the vector  $q_i$
- most definitions require  $R_{ii} > 0$ ; this makes Q and R unique

#### QR factorization 6.6

### **QR factorization in matrix notation**

if  $A \in \mathbf{R}^{m \times n}$  has linearly independent columns then it can be factored as

 $A = QR$ 

#### **Q-factor**

- $Q$  is  $m \times n$  with orthonormal columns ( $Q^T Q = I$ )
- if *A* is square  $(m = n)$ , then *Q* is orthogonal  $(Q^TQ = QQ^T = I)$

#### **R-factor**

- $R$  is  $n \times n$ , upper triangular, with nonzero diagonal elements
- *R* is nonsingular (diagonal elements are nonzero)

$$
\begin{bmatrix}\n-1 & -1 & 1 \\
1 & 3 & 3 \\
-1 & -1 & 5 \\
1 & 3 & 7\n\end{bmatrix} = \begin{bmatrix}\n-1/2 & 1/2 & -1/2 \\
1/2 & 1/2 & -1/2 \\
-1/2 & 1/2 & 1/2 \\
1/2 & 1/2 & 1/2\n\end{bmatrix} \begin{bmatrix}\n2 & 4 & 2 \\
0 & 2 & 8 \\
0 & 0 & 4\n\end{bmatrix}
$$
\n
$$
= \begin{bmatrix}\nq_1 & q_2 & q_3\n\end{bmatrix} \begin{bmatrix}\nR_{11} & R_{12} & R_{13} \\
0 & R_{22} & R_{23} \\
0 & 0 & R_{33}\n\end{bmatrix}
$$
\n
$$
= QR
$$

# **Applications**

in the following lectures, we will use the QR factorization to solve

- linear equations
- least squares problems
- constrained least squares problems

here, we show that it gives useful simple formulas for

- the pseudo-inverse of a matrix with linearly independent columns
- the inverse of a nonsingular matrix
- projection on the range of a matrix with linearly independent columns

### **QR factorization and (pseudo-)inverse**

pseudo-inverse of a matrix *A* with linearly independent columns (page 4.23)

 $A^{\dagger} = (A^T A)^{-1} A^T$ 

• pseudo-inverse in terms of QR factors of *A*:

$$
A^{\dagger} = ((QR)^{T}(QR))^{-1}(QR)^{T}
$$
  
\n
$$
= (R^{T}Q^{T}QR)^{-1}R^{T}Q^{T}
$$
  
\n
$$
= (R^{T}R)^{-1}R^{T}Q^{T}
$$
  
\n
$$
= R^{-1}R^{-T}R^{T}Q^{T}
$$
  
\n
$$
= R^{-1}Q^{T}
$$
  
\n(R is nonsingular)  
\n
$$
= R^{-1}Q^{T}
$$

• for square nonsingular A this is the inverse:

$$
A^{-1} = (QR)^{-1} = R^{-1}Q^T
$$

### **Range**

recall definition of range of a matrix  $A \in \mathbf{R}^{m \times n}$  (page 5.16):

$$
range(A) = \{Ax \mid x \in \mathbf{R}^n\}
$$

suppose *A* has linearly independent columns with QR factors *Q*, *R*

• *Q* has the same range as *A*:

$$
y \in \text{range}(A) \iff y = Ax \text{ for some } x
$$
  

$$
\iff y = QRx \text{ for some } x
$$
  

$$
\iff y = Qz \text{ for some } z
$$
  

$$
\iff y \in \text{range}(Q)
$$

• columns of *Q* are orthonormal and have the same span as columns of *A*

### **Projection on range**

• combining  $A = QR$  and  $A^{\dagger} = R^{-1}Q^{T}$  (from page 6.10) gives

$$
AA^{\dagger} = QRR^{-1}Q^{T} = QQ^{T}
$$

note the order of the product in  $AA^\dagger$  and the difference with  $A^\dagger A = I$ 

 $\bullet$  recall (from page 5.17) that  $QQ^Tx$  is the projection of  $x$  on the range of  $Q$ 

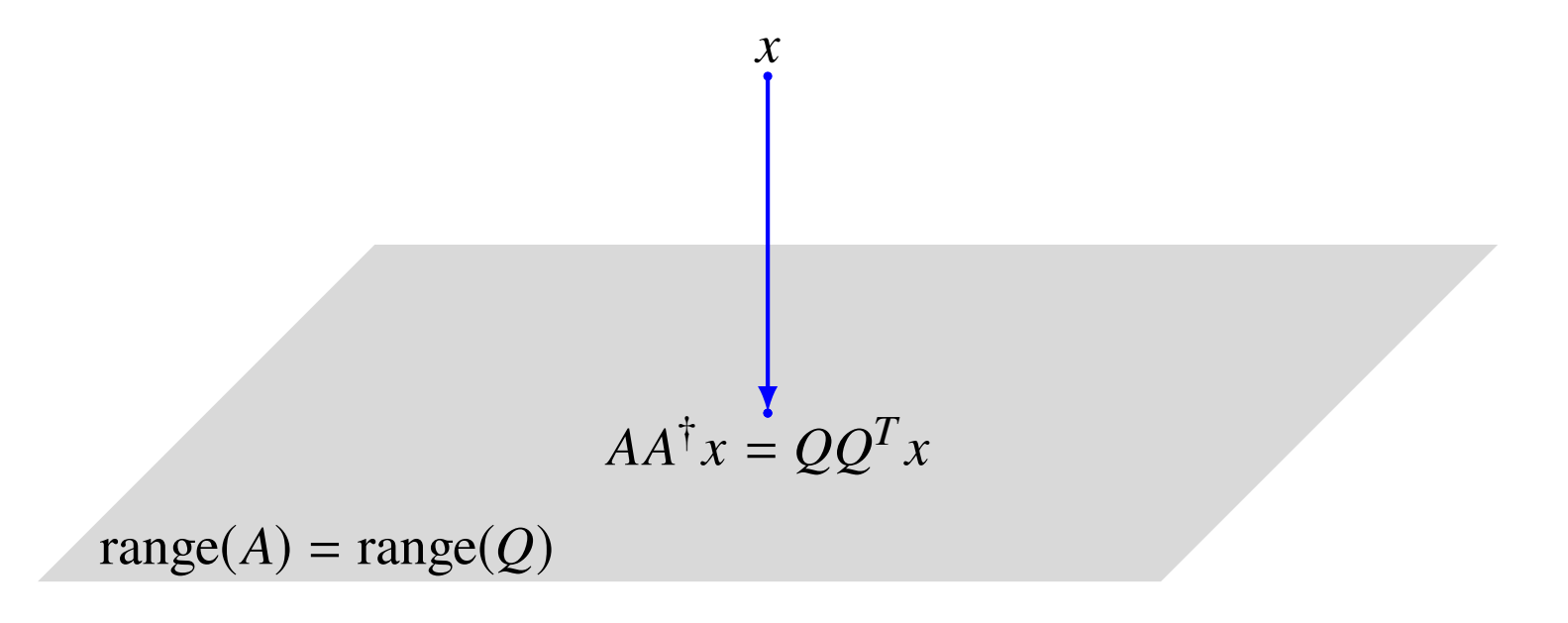

### **QR factorization of complex matrices**

if  $A \in {\bf C}^{m \times n}$  has linearly independent columns then it can be factored as

 $A = QR$ 

- $Q \in \mathbb{C}^{m \times n}$  has orthonormal columns  $(Q^H Q = I)$
- $R \in \mathbb{C}^{n \times n}$  is upper triangular with real nonzero diagonal elements
- most definitions choose diagonal elements *Rii* to be positive
- in the rest of the lecture we assume *A* is real

# **Algorithms for QR factorization**

### **Gram–Schmidt algorithm** (page 6.15)

- complexity is <sup>2</sup>*mn*<sup>2</sup> flops
- not recommended in practice (sensitive to rounding errors)

#### **Modified Gram–Schmidt algorithm**

- complexity is <sup>2</sup>*mn*<sup>2</sup> flops
- better numerical properties

#### **Householder algorithm** (page 6.25)

- complexity is  $2mn^2 (2/3)n^3$  flops
- represents *Q* as a product of elementary orthogonal matrices
- the most widely used algorithm (used by the function  $qr$  in MATLAB and Julia)

in the rest of the course we will take  $2mn^2$  for the complexity of QR factorization

# **Outline**

- triangular matrices
- QR factorization
- **Gram–Schmidt algorithm**
- Householder algorithm

### **Gram–Schmidt algorithm**

Gram–Schmidt QR algorithm computes *Q* and *R* column by column

• after *k* steps we have a partial QR factorization

$$
\begin{bmatrix} a_1 & a_2 & \cdots & a_k \end{bmatrix} = \begin{bmatrix} q_1 & q_2 & \cdots & q_k \end{bmatrix} \begin{bmatrix} R_{11} & R_{12} & \cdots & R_{1k} \\ 0 & R_{22} & \cdots & R_{2k} \\ \vdots & \vdots & \ddots & \vdots \\ 0 & 0 & \cdots & R_{kk} \end{bmatrix}
$$

- columns  $q_1, \ldots, q_k$  are orthonormal
- diagonal elements  $R_{11}$ ,  $R_{22}$ , ...,  $R_{kk}$  are positive
- columns  $q_1, \ldots, q_k$  have the same span as  $a_1, \ldots, a_k$  (see page 6.11)

### **Computing column** *k*

suppose we have completed the factorization for the first  $k - 1$  columns

• column *k* of the equation  $A = QR$  reads

$$
a_k = R_{1k}q_1 + R_{2k}q_2 + \cdots + R_{k-1,k}q_{k-1} + R_{kk}q_k
$$

• regardless of how we choose *R*1*<sup>k</sup>* , . . . , *<sup>R</sup>k*−1,*<sup>k</sup>* , the vector

$$
\tilde{q}_k = a_k - R_{1k}q_1 - R_{2k}q_2 - \cdots - R_{k-1,k}q_{k-1}
$$

will be nonzero:  $a_1, a_2, \ldots, a_k$  are linearly independent and therefore

$$
a_k \notin \text{span}\{a_1,\ldots,a_{k-1}\} = \text{span}\{q_1,\ldots,q_{k-1}\}\
$$

- $q_k$  is  $\tilde{q}_k$  normalized: choose  $R_{kk} = ||\tilde{q}_k||$  and  $q_k = (1/R_{kk})\tilde{q}_k$
- $\tilde{q}_k$  and  $q_k$  are orthogonal to  $q_1, \ldots, q_{k-1}$  if we choose  $R_{1k}, \ldots, R_{k-1,k}$  as

$$
R_{1k} = q_1^T a_k
$$
,  $R_{2k} = q_2^T a_k$ , ...,  $R_{k-1,k} = q_{k-1}^T a_k$ 

### **Gram–Schmidt algorithm**

**Given:**  $m \times n$  matrix A with linearly independent columns  $a_1, \ldots, a_n$ 

#### **Algorithm**

for  $k = 1$  to  $n$ 

$$
R_{1k} = q_1^T a_k
$$
  
\n
$$
R_{2k} = q_2^T a_k
$$
  
\n
$$
\vdots
$$
  
\n
$$
R_{k-1,k} = q_{k-1}^T a_k
$$
  
\n
$$
\tilde{q}_k = a_k - (R_{1k}q_1 + R_{2k}q_2 + \dots + R_{k-1,k}q_{k-1})
$$
  
\n
$$
R_{kk} = ||\tilde{q}_k||
$$
  
\n
$$
q_k = \frac{1}{R_{kk}}\tilde{q}_k
$$

example on page 6.8:

$$
\begin{bmatrix}\n a_1 & a_2 & a_3\n\end{bmatrix} = \begin{bmatrix}\n -1 & -1 & 1 \\
 1 & 3 & 3 \\
 -1 & -1 & 5 \\
 1 & 3 & 7\n\end{bmatrix}
$$
\n
$$
= \begin{bmatrix}\n q_1 & q_2 & q_3\n\end{bmatrix} \begin{bmatrix}\n R_{11} & R_{12} & R_{13} \\
 0 & R_{22} & R_{23} \\
 0 & 0 & R_{33}\n\end{bmatrix}
$$

**First column of** *Q* **and** *R*

$$
\tilde{q}_1 = a_1 = \begin{bmatrix} -1 \\ 1 \\ -1 \\ 1 \end{bmatrix}
$$
,  $R_{11} = ||\tilde{q}_1|| = 2$ ,  $q_1 = \frac{1}{R_{11}}\tilde{q}_1 = \begin{bmatrix} -1/2 \\ 1/2 \\ -1/2 \\ 1/2 \end{bmatrix}$ 

QR factorization 6.18

### **Second column of** *Q* **and** *R*

• compute 
$$
R_{12} = q_1^T a_2 = 4
$$

• compute

$$
\tilde{q}_2 = a_2 - R_{12}q_1 = \begin{bmatrix} -1 \\ 3 \\ -1 \\ 3 \end{bmatrix} - 4 \begin{bmatrix} -1/2 \\ 1/2 \\ -1/2 \\ 1/2 \end{bmatrix} = \begin{bmatrix} 1 \\ 1 \\ 1 \\ 1 \end{bmatrix}
$$

• normalize to get

$$
R_{22} = ||\tilde{q}_2|| = 2,
$$
  $q_2 = \frac{1}{R_{22}} \tilde{q}_2 = \begin{bmatrix} 1/2 \\ 1/2 \\ 1/2 \\ 1/2 \end{bmatrix}$ 

#### **Third column of** *Q* **and** *R*

- compute  $R_{13} = q_1^T$  $_{1}^{T}a_{3}=2$  and  $R_{23}=q_{2}^{T}$  $\frac{T}{2}a_3 = 8$
- compute

$$
\tilde{q}_3 = a_3 - R_{13}q_1 - R_{23}q_2 = \begin{bmatrix} 1 \\ 3 \\ 5 \\ 7 \end{bmatrix} - 2 \begin{bmatrix} -1/2 \\ 1/2 \\ -1/2 \\ 1/2 \end{bmatrix} - 8 \begin{bmatrix} 1/2 \\ 1/2 \\ 1/2 \\ 1/2 \end{bmatrix} = \begin{bmatrix} -2 \\ -2 \\ 2 \\ 2 \end{bmatrix}
$$

• normalize to get

$$
R_{33} = ||\tilde{q}_3|| = 4,
$$
  $q_3 = \frac{1}{R_{33}}\tilde{q}_3 = \begin{bmatrix} -1/2 \\ -1/2 \\ 1/2 \\ 1/2 \end{bmatrix}$ 

#### **Final result**

$$
\begin{bmatrix}\n-1 & -1 & 1 \\
1 & 3 & 3 \\
-1 & -1 & 5 \\
1 & 3 & 7\n\end{bmatrix} =\n\begin{bmatrix}\nq_1 & q_2 & q_3\n\end{bmatrix}\n\begin{bmatrix}\nR_{11} & R_{12} & R_{13} \\
0 & R_{22} & R_{23} \\
0 & 0 & R_{33}\n\end{bmatrix}
$$
\n
$$
=\n\begin{bmatrix}\n-1/2 & 1/2 & -1/2 \\
1/2 & 1/2 & -1/2 \\
-1/2 & 1/2 & 1/2 \\
1/2 & 1/2 & 1/2\n\end{bmatrix}\n\begin{bmatrix}\n2 & 4 & 2 \\
0 & 2 & 8 \\
0 & 0 & 4\n\end{bmatrix}
$$

Ĩ

Ī

# **Complexity**

**Complexity of cycle** *k* (of algorithm on page 6.17)

- $k-1$  inner products with  $a_k$ :  $(k-1)(2m-1)$  flops
- computation of  $\tilde{q}_k$ : 2( $k-1$ )*m* flops
- computing  $R_{kk}$  and  $q_k$ : 3*m* flops

total for cycle  $k: (4m - 1)(k - 1) + 3m$  flops

**Complexity** for  $m \times n$  factorization:

$$
\sum_{k=1}^{n} ((4m - 1)(k - 1) + 3m) = (4m - 1)\frac{n(n - 1)}{2} + 3mn
$$
  
  $\approx 2mn^2$  flops

### **Numerical experiment**

• we use the following MATLAB code

$$
[m, n] = size(A);
$$
\n
$$
Q = zeros(m, n);
$$
\n
$$
R = zeros(n, n);
$$
\n
$$
for k = 1:n
$$
\n
$$
R(1:k-1, k) = Q(:, 1:k-1) * A(:, k);
$$
\n
$$
v = A(:, k) - Q(:, 1:k-1) * R(1:k-1, k);
$$
\n
$$
R(k, k) = norm(v);
$$
\n
$$
Q(:, k) = v / R(k, k);
$$
\n
$$
end;
$$

- we apply this to a square matrix A of size  $m = n = 50$
- *A* is constructed as  $A = USV$  with  $U, V$  orthogonal, *S* diagonal with

$$
S_{ii} = 10^{-10(i-1)/(n-1)}, \quad i = 1, \dots, n
$$

### **Numerical experiment**

plot shows deviation from orthogonality between *q<sup>k</sup>* and previous columns

$$
e_{k} = \max_{1 \leq i < k} |q_{i}^{T} q_{k}|, \quad k = 2, ..., n
$$
\n
$$
0.8
$$
\n
$$
0.6
$$
\n
$$
0.4
$$
\n
$$
0.2
$$
\n
$$
0.10
$$
\n
$$
0.2
$$
\n
$$
0.30
$$
\n
$$
0.4
$$
\n
$$
0.2
$$
\n
$$
0.30
$$
\n
$$
0.50
$$

 $k<sub>i</sub>$ 

loss of orthogonality is due to rounding error

QR factorization 6.24

# **Outline**

- triangular matrices
- QR factorization
- Gram–Schmidt algorithm
- **Householder algorithm**

### **Householder algorithm**

- the most widely used algorithm for QR factorization (qr in MATLAB and Julia)
- less sensitive to rounding error than Gram–Schmidt algorithm
- computes a 'full' QR factorization

$$
A = \begin{bmatrix} Q & \tilde{Q} \end{bmatrix} \begin{bmatrix} R \\ 0 \end{bmatrix}, \qquad \begin{bmatrix} Q & \tilde{Q} \end{bmatrix} \text{ orthogonal}
$$

• the full Q-factor is constructed as a product of orthogonal matrices

$$
\left[\begin{array}{cc} Q & \tilde{Q} \end{array}\right] = H_1 H_2 \cdots H_n
$$

each *Hi* is an *m* × *m* symmetric, orthogonal 'reflector' (page 5.10)

### **Reflector**

$$
H = I - 2vv^T \qquad \text{with } ||v|| = 1
$$

- $Hx$  is reflection of x through hyperplane  $\{z \mid v^T z = 0\}$  (see page 5.10)
- *H* is symmetric
- *H* is orthogonal
- matrix-vector product  $Hx$  can be computed efficiently as

$$
Hx = x - 2(v^T x)v
$$

complexity is 4*p* flops if v and *x* have length *p*

### **Reflection to multiple of unit vector**

given nonzero *p*-vector  $y = (y_1, y_2, \ldots, y_p)$ , define

$$
w = \begin{bmatrix} y_1 + \text{sign}(y_1) ||y|| \\ y_2 \\ \vdots \\ y_p \end{bmatrix}, \qquad v = \frac{1}{||w||} w
$$

- we define  $sign(0) = 1$
- vector  $w$  satisfies

$$
||w||^2 = 2(w^T y) = 2||y||(||y|| + |y_1|)
$$

• reflector  $H = I - 2vv^T$  maps y to multiple of  $e_1 = (1, 0, \ldots, 0)$ :

$$
Hy = y - \frac{2(w^T y)}{\|w\|^2} w = y - w = -\text{sign}(y_1) \|y\| e_1
$$

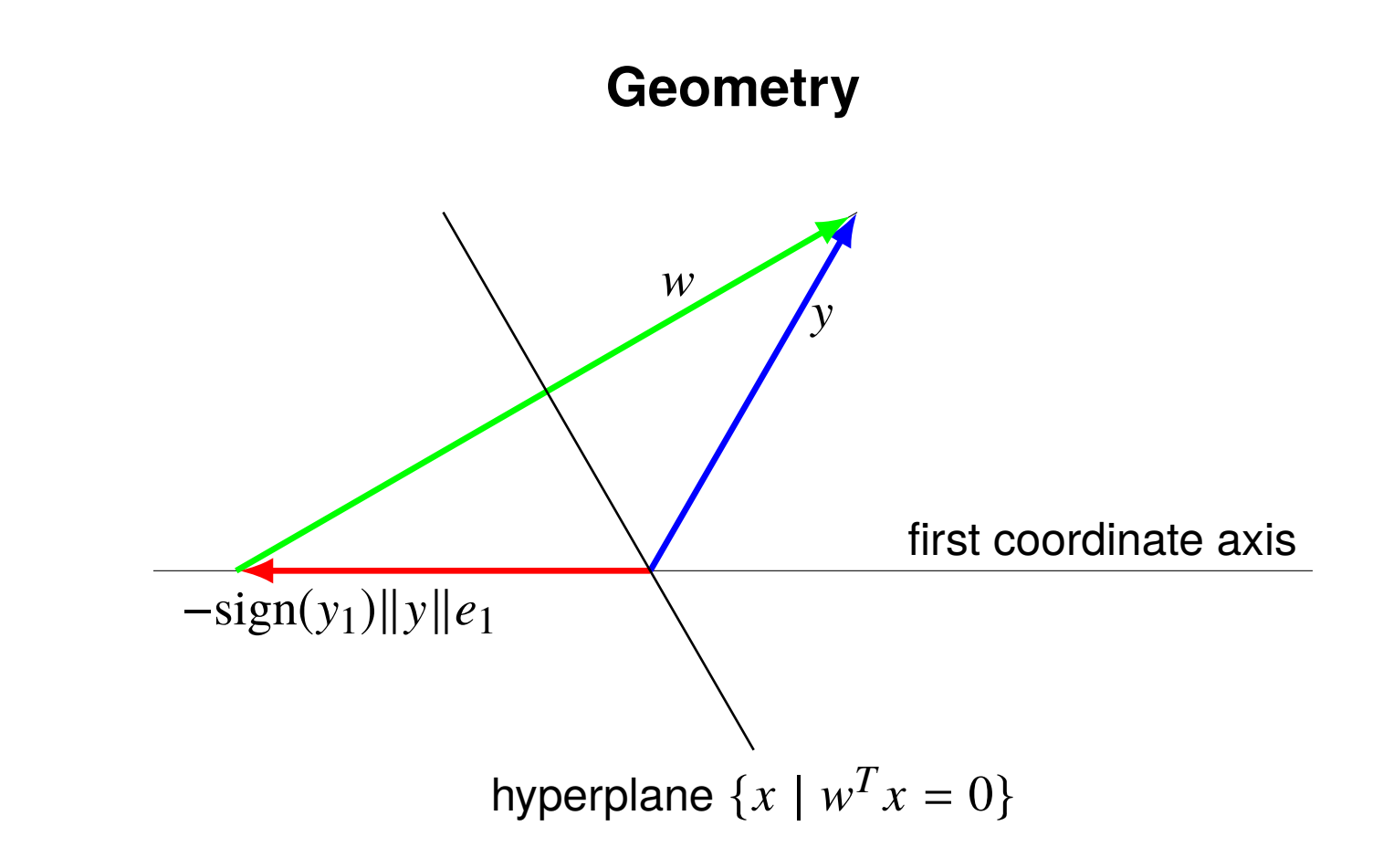

the reflection through the hyperplane  $\{x \mid w^T x = 0\}$  with normal vector

 $w = y + sign(y_1)||y||e_1$ 

maps y to the vector  $-sign(y_1)||y||e_1$ 

QR factorization 6.28

### **Householder triangularization**

• computes reflectors  $H_1, \ldots, H_n$  that reduce A to triangular form:

$$
H_n H_{n-1} \cdots H_1 A = \left[ \begin{array}{c} R \\ 0 \end{array} \right]
$$

• after step *k*, the matrix  $H_k H_{k-1} \cdots H_1 A$  has the following structure:

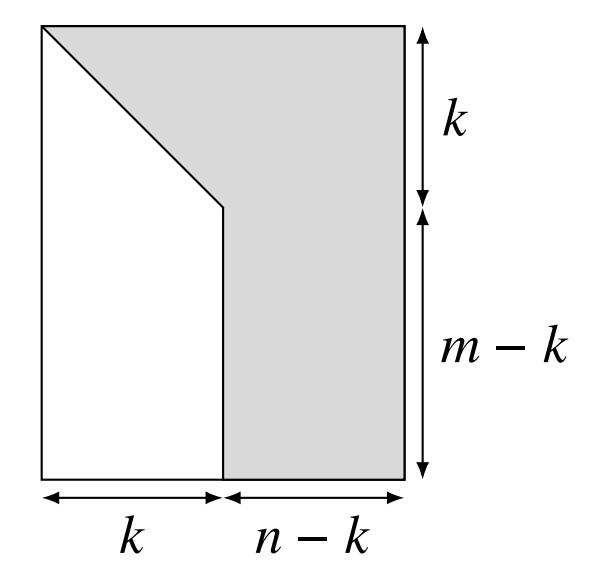

(elements in positions *i*, *j* for  $i > j$  and  $j \le k$  are zero)

### **Householder algorithm**

the following algorithm overwrites A with  $\begin{bmatrix} R & 0 \\ 0 & 0 \end{bmatrix}$ 0  $\mathcal{I}$ 

**Algorithm:** for  $k = 1$  to  $n$ ,

1. define  $y = A_{k:m,k}$  and compute  $(m - k + 1)$ -vector  $v_k$ :

$$
w = y + sign(y_1)||y||e_1, \t v_k = \frac{1}{||w||}w
$$

2. multiply  $A_{k:m,k:n}$  with reflector  $I - 2v_kv_k^T$ *k* :

$$
A_{k:m,k:n} := A_{k:m,k:n} - 2v_k(v_k^T A_{k:m,k:n})
$$

(see page 109 in textbook for 'slice' notation for submatrices)

QR factorization 6.30

#### **Comments**

• in step 2 we multiply  $A_{k:m,k:n}$  with the reflector  $I - 2v_kv_k^T$ *k* :

$$
(I - 2v_kv_k^T)A_{k:m,k:n} = A_{k:m,k:n} - 2v_k(v_k^T A_{k:m,k:n})
$$

• this is equivalent to multiplying  $A$  with  $m \times m$  reflector

$$
H_k = \left[ \begin{array}{cc} I & 0 \\ 0 & I - 2v_kv_k^T \end{array} \right] = I - 2 \left[ \begin{array}{c} 0 \\ v_k \end{array} \right] \left[ \begin{array}{c} 0 \\ v_k \end{array} \right]^T
$$

*R*

0

 $\mathcal{I}$ 

• algorithm overwrites *A* with

and returns the vectors  $v_1, \ldots, v_n$ , with  $v_k$  of length  $m - k + 1$ 

example on page 6.8:

$$
A = \begin{bmatrix} -1 & -1 & 1 \\ 1 & 3 & 3 \\ -1 & -1 & 5 \\ 1 & 3 & 7 \end{bmatrix} = H_1 H_2 H_3 \begin{bmatrix} R \\ 0 \end{bmatrix}
$$

Ĩ

we compute reflectors  $H_1$ ,  $H_2$ ,  $H_3$  that triangularize  $A$ :

Ī

$$
H_3H_2H_1A = \left[ \begin{array}{ccc} R_{11} & R_{12} & R_{13} \\ 0 & R_{22} & R_{23} \\ 0 & 0 & R_{33} \\ 0 & 0 & 0 \end{array} \right]
$$

#### **First column of** *R*

• compute reflector that maps first column of *A* to multiple of *e*1:

$$
y = \begin{bmatrix} -1 \\ 1 \\ -1 \\ 1 \end{bmatrix}, \quad w = y - ||y||e_1 = \begin{bmatrix} -3 \\ 1 \\ -1 \\ 1 \end{bmatrix}, \quad v_1 = \frac{1}{||w||} w = \frac{1}{2\sqrt{3}} \begin{bmatrix} -3 \\ 1 \\ -1 \\ 1 \end{bmatrix}
$$

• overview *A* with product of 
$$
I - 2v_1v_1^T
$$
 and *A*

$$
A := (I - 2v_1v_1^T)A = \begin{bmatrix} 2 & 4 & 2 \\ 0 & 4/3 & 8/3 \\ 0 & 2/3 & 16/3 \\ 0 & 4/3 & 20/3 \end{bmatrix}
$$

#### **Second column of** *R*

• compute reflector that maps  $A_{2:4,2}$  to multiple of  $e_1$ :

$$
y = \begin{bmatrix} 4/3 \\ 2/3 \\ 4/3 \end{bmatrix}, \quad w = y + ||y||e_1 = \begin{bmatrix} 10/3 \\ 2/3 \\ 4/3 \end{bmatrix}, \quad v_2 = \frac{1}{||w||} w = \frac{1}{\sqrt{30}} \begin{bmatrix} 5 \\ 1 \\ 2 \end{bmatrix}
$$

• overwrite  $A_{2:4,2:3}$  with product of  $I - 2v_2v_2^T$ 2 and  $A_{2:4,2:3}$ :

$$
A := \left[ \begin{array}{cc} 1 & 0 \\ 0 & I - 2v_2 v_2^T \end{array} \right] A = \left[ \begin{array}{ccc} 2 & 4 & 2 \\ 0 & -2 & -8 \\ 0 & 0 & 16/5 \\ 0 & 0 & 12/5 \end{array} \right]
$$

#### **Third column of** *R*

• compute reflector that maps  $A_{3:4,3}$  to multiple of  $e_1$ :

$$
y = \begin{bmatrix} 16/5 \\ 12/5 \end{bmatrix}, \quad w = y + ||y||e_1 = \begin{bmatrix} 36/5 \\ 12/5 \end{bmatrix}, \quad v_3 = \frac{1}{||w||} w = \frac{1}{\sqrt{10}} \begin{bmatrix} 3 \\ 1 \end{bmatrix}
$$

• overwrite  $A_{3:4,3}$  with product of  $I - 2v_3v_3^T$ 3 and  $A_{3:4,3}$ :

$$
A := \left[ \begin{array}{cc} I & 0 \\ 0 & I - 2v_3v_3^T \end{array} \right] A = \left[ \begin{array}{ccc} 2 & 4 & 2 \\ 0 & -2 & -8 \\ 0 & 0 & -4 \\ 0 & 0 & 0 \end{array} \right]
$$

**Final result**

$$
H_3H_2H_1A = \begin{bmatrix} I & 0 \\ 0 & I - 2v_3v_3^T \end{bmatrix} \begin{bmatrix} 1 & 0 \\ 0 & I - 2v_2v_2^T \end{bmatrix} (I - 2v_1v_1^T)A
$$
  
\n
$$
= \begin{bmatrix} I & 0 \\ 0 & I - 2v_3v_3^T \end{bmatrix} \begin{bmatrix} 1 & 0 \\ 0 & I - 2v_2v_2^T \end{bmatrix} \begin{bmatrix} 2 & 4 & 2 \\ 0 & 4/3 & 8/3 \\ 0 & 2/3 & 16/3 \\ 0 & 4/3 & 20/3 \end{bmatrix}
$$
  
\n
$$
= \begin{bmatrix} I & 0 \\ 0 & I - 2v_3v_3^T \end{bmatrix} \begin{bmatrix} 2 & 4 & 2 \\ 0 & -2 & -8 \\ 0 & 0 & 16/5 \\ 0 & 0 & 12/5 \end{bmatrix}
$$
  
\n
$$
= \begin{bmatrix} 2 & 4 & 2 \\ 0 & -2 & -8 \\ 0 & 0 & -4 \\ 0 & 0 & 0 \end{bmatrix}
$$

Ĩ

Ī

### **Complexity**

**Complexity in cycle** *k* (of algorithm on page 6.30): the dominant terms are

- $(2(m k + 1) 1)(n k + 1)$  flops for product  $v_k^T$  $\binom{T}{k}(A_{k:m,k:n})$
- $(m k + 1)(n k + 1)$  flops for outer product with  $v_k$
- $(m k + 1)(n k + 1)$  flops for subtraction from  $A_{k:m,k:n}$

sum is roughly  $4(m - k + 1)(n - k + 1)$  flops

**Total** for computing *R* and vectors  $v_1, \ldots, v_n$ :

$$
\sum_{k=1}^{n} 4(m-k+1)(n-k+1) \approx \int_{0}^{n} 4(m-t)(n-t)dt
$$

$$
= 2mn^{2} - \frac{2}{3}n^{3} \text{ flops}
$$

### **Q-factor**

the Householder algorithm returns the vectors  $v_1, \ldots, v_n$  that define

$$
\left[\begin{array}{cc} Q & \tilde{Q} \end{array}\right] = H_1 H_2 \cdots H_n
$$

- usually there is no need to compute the matrix  $\begin{bmatrix} Q & \tilde{Q} \end{bmatrix}$  explicitly
- the vectors  $v_1, \ldots, v_n$  are an economical representation of  $\begin{bmatrix} Q & \tilde{Q} \end{bmatrix}$
- products with  $\begin{bmatrix} Q & \tilde{Q} \end{bmatrix}$  or its transpose can be computed as

$$
\begin{bmatrix} Q & \tilde{Q} \end{bmatrix} x = H_1 H_2 \cdots H_n x
$$

$$
\begin{bmatrix} Q & \tilde{Q} \end{bmatrix}^T y = H_n H_{n-1} \cdots H_1 y
$$

### **Multiplication with Q-factor**

• the matrix-vector product  $H_k x$  is defined as

$$
H_k x = \begin{bmatrix} I & 0 \\ 0 & I - 2v_k v_k^T \end{bmatrix} \begin{bmatrix} x_{1:k-1} \\ x_{k:m} \end{bmatrix} = \begin{bmatrix} x_{1:k-1} \\ x_{k:m} - 2(v_k^T x_{k:m}) v_k \end{bmatrix}
$$

- complexity of multiplication  $H_k x$  is  $4(m k + 1)$  flops:
- complexity of multiplication with  $H_1H_2\cdots H_n$  or its transpose is

$$
\sum_{k=1}^{n} 4(m-k+1) \approx 4mn - 2n^2
$$
 flops

• roughly equal to matrix-vector product with  $m \times n$  matrix (2mn flops)